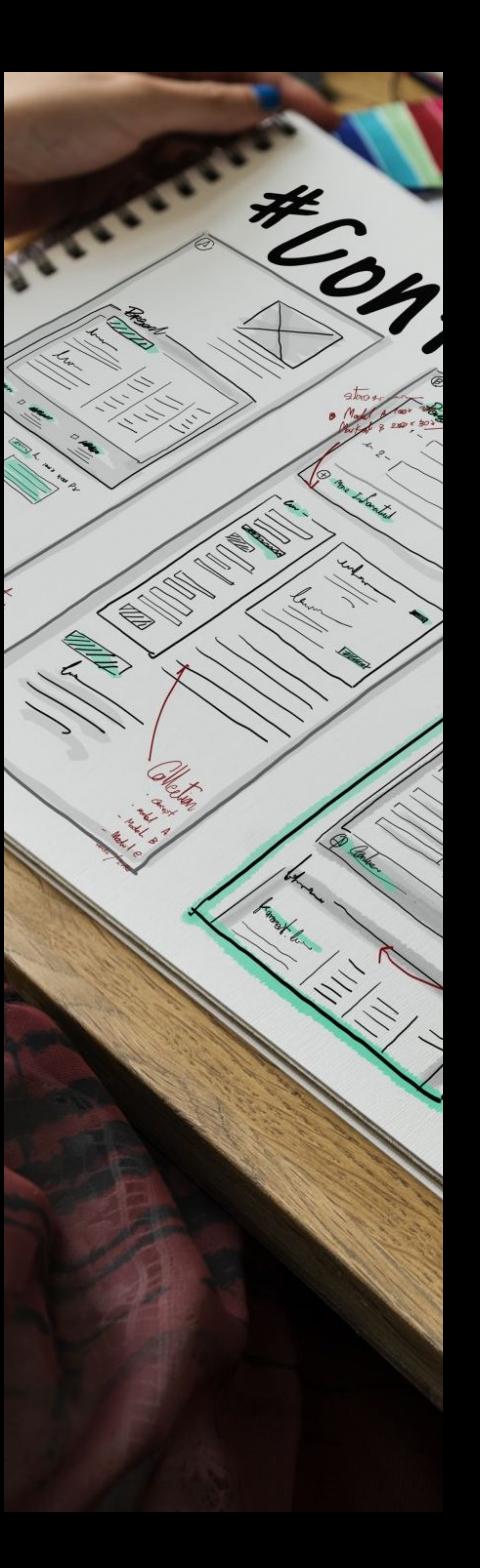

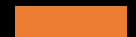

# Progettazione del Software **Sicuro**

Vincenzo Calabrò

# **Ingegneria del Software**

**Vincenzo Calabrò** 

# Dai requisiti al prodotto

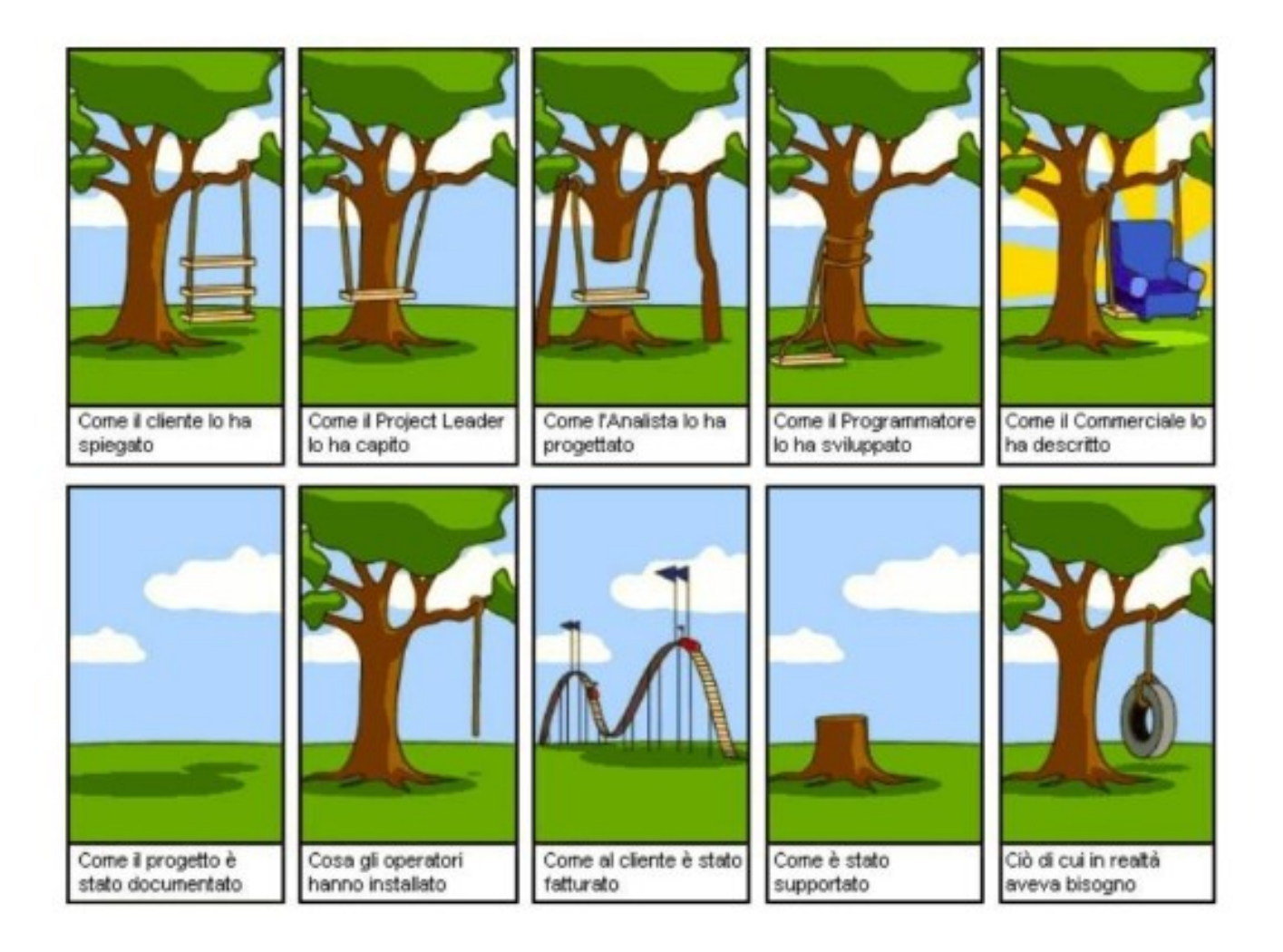

# Definizioni di Ing del SW

# Applicazione dell'ingegneria al software

Il campo della scienza informatica che si occupa di progettare, realizzare e convalidare sistemi software

- di grande dimensione e complessità
- $\bullet$  costruiti in team
- esistenti in molte versioni
- che durano per molti anni
- soggetti a modifiche

# **Definizioni**

Applicazione di un approccio sistematico, disciplinato e quantificabile nello sviluppo, funzionamento e manutenzione del software (IEEE standard 610.12-1990)

**Multi-person construction of multi-version** software (Parnas 1978)

# Diverse attività e strumenti

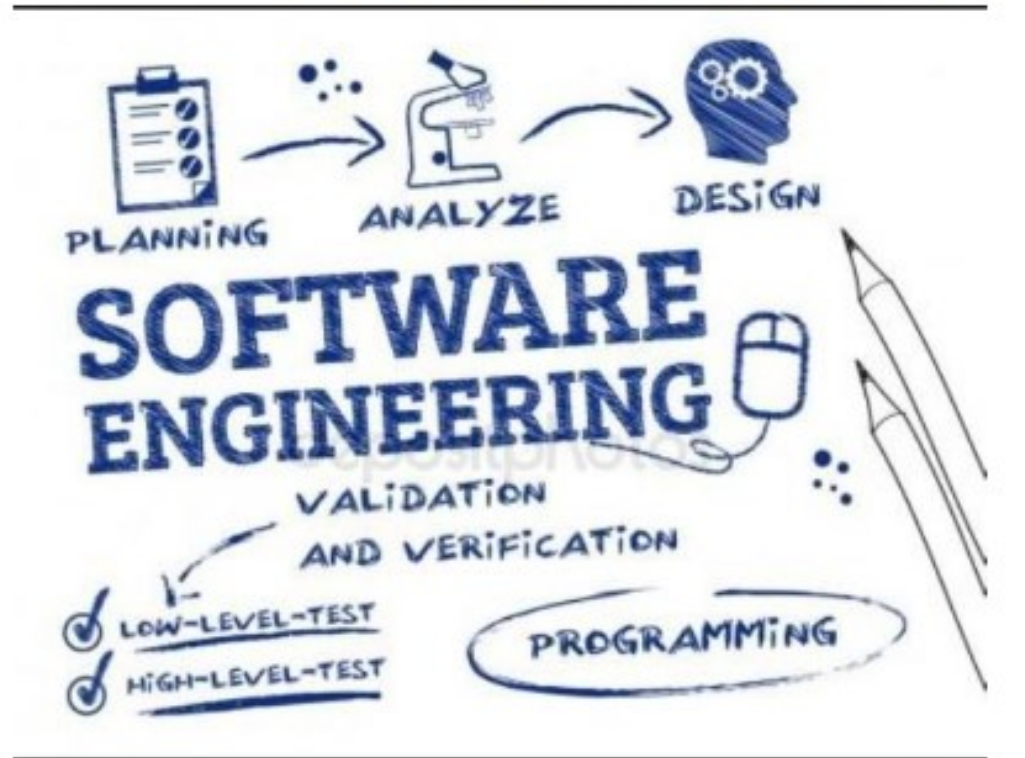

Capire chi fa cosa, perchè lo fa, quando lo fa, in che contesto lo fa, come lo fa, ...

who, why, what, where, when, how

# **Storia**

Il campo dell'ingegneria del software è nato nel 1968 in risposta ai fallimenti cronici di grandi progetti software che non sono riusciti a soddisfare i vincoli di pianificazione e budget

- Il riconoscimento della "crisi del software"

Termine è diventato popolare dopo la Conferenza NATO a Garmisch Partenkirchen (Germania) 1968

# Ruolo dell'ingegnere del software

### La capacità di programmazione non è abbastanza

### Fare l'ingegnere del software comporta "programmare-in-grande, ed occorre:

- capire le esigenze (o requisiti) e scrivere le specifiche
	- ricavare *modelli* e ragione su di loro
- essere *master* del progetto software
- operare a vari livelli di astrazione (dal modello al ٠ codice)
- lavorare in team
- avere capacità di comunicazione ٠
- avere abilità manageriali  $\bullet$

# Ingegneria del SW vs programmazione

- Un programmatore scrive un programma completo
- Un ingegnere del sw progetta un componente sw che sarà poi combinato con altri per creare un sistema complesso
- Programmazione è un'attività individuale
- Ingegneria del sw è attività di gruppo
- Programmazione è implementazione
- · Ingegneria del sw è progettazione, sviluppo, convalida, evoluzione

# Proprietà del software sicuro

### **Prodotto e processo**

#### Prodotto: cosa realizziamo (software)

#### Processo: come realizziamo il prodotto

· Esistono diversi modelli in cui organizzare le fasi di sviluppo

#### Entrambi sono estremamente importanti

#### Entrambi hanno delle qualità

### Le caratteristiche del prodotto SW

#### Differente dai tipi tradizionali di prodotti

- Intangibile:
	- difficile da descrivere e valutare
- Malleabile:
	- può essere trasformato e dotato di nuove funzionalità
- · Human intensive:
	- non comporta nessun processo manifatturiero tradizionale

## Qualità di prodotto e processo

#### · Qualità del processo:

- riguardano i metodi utilizzati per lo sviluppo del SW

#### · Qualità del prodotto:

- riguardano il SW stesso e sono sempre valutabili

#### Le due categorie sono strettamente legate:

· le qualità del processo influisco su quelle del prodotto

### Qualità del processo software

- $\bullet$  Produttività:
	- misura l'efficienza del processo di produzione del SW in termini di velocità di consegna del SW
- · Tempestività:
	- misura la capacità del processo di produzione del SW di valutare e rispettare i tempi di consegna del prodotto
- Trasparenza:
	- misura la capacità del processo di produzione del SW di capire il suo stato attuale e tutti i suoi passi

## Qualità del Software

#### Le qualità su cui si basa la valutazione del SW sono classificate in:

- esterne (black box view)
- interne (white box view)

#### Le due categorie sono strettamente connesse:

· non è possibile ottenere le qualità esterne se il SW non gode delle qualità interne

## Qualità esterne del SW

#### Sono quelle percepite da un osservatore esterno che esamina il prodotto come se fosse una scatola nera visibile agli utenti (black box view)

· Riguardano soprattutto le funzionalità del prodotto

#### Alcune qualità esterne

- Correttezza
- Affidabilità
- $\bullet$  Efficienza
- · Usabilità
- Portabilità
- · Interoperabilità
- Robustezza

# Qualità interne del SW

# Sono quelle percepite da un osservatore che esamina il prodotto come se fosse una scatola<br>trasparente (white box view)

- · Non sono visibili agli utenti
- Riguardano soprattutto le caratteristiche legate allo sviluppo  $de$  SW

#### Alcune qualità interne

- Riusabilità
- Verificabilità
- Facilità di manutenzione

# **Qualità esterne del SW** (1)

#### Correttezza (o funzionalità):

- un SW è corretto se rispetta le specifiche funzionali di progetto (assumendo che la specifica esista!)
	- E' una proprietà matematica che stabilisce l'equivalenza tra il SW e la sua specifica
		- · Specifiche sbagliate possono dipendere da requisiti incorretti o da errori nella conoscenza del dominio di applicazione
	- Se le specifiche sono espresse formalmente, la correttezza può essere definita formalmente
		- · Provata come un teorema (verifica), oppure valutata attraverso dei contro-esempi (testing)

# Qualità esterne del SW (2)

### Affidabilità (o reliability):

- un SW è affidabile se si comporta "come previsto"
	- Può essere valutata matematicamente come la "probabilità di assenza di fallimenti in un dato intervallo di tempo"
	- Se le specifiche sono corrette, tutto il software corretto è affidabile, ma non vale il viceversa

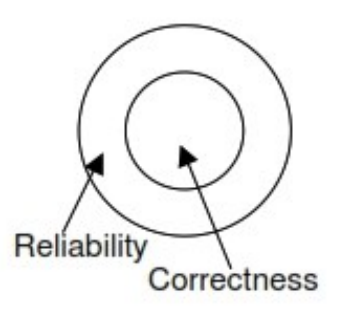

# **Qualità esterne del SW (3)**

#### **Efficienza:**

- un SW è efficiente se usa intelligentemente le risorse di calcolo (ad es. memoria, tempo di processamento, metodi di comunicazione)
	- Può essere valutata attraverso analisi di complessità o la simulazione di scenari critici
	- Può influenzare la scalabilità:
		- · una soluzione che funziona in piccolo può non funzionare in grande
	- Può cambiare con la tecnologia
	- Può influenzare la facilità d'uso

# **Qualità esterne del SW (4)**

### Usabilità:

- · facilità d'uso da parte dell'utente
	- Qualità difficile da valutare; molto soggettiva
	- Comporta la definizione di expected user
	- Influisce molto sulle interfacce utente:
		- · visuale vs testuale

# Qualità esterne del SW (5)

### Portabilità:

- un SW è portabile se può funzionare su più piattaforme
	- Esempio: programmi in Java

### Interoperabilità:

- · fa riferimento all'abilità di un sistema di coesistere e cooperare con altri sistemi
	- Esempio: un word processor in cui possono essere creati grafici

# **Qualità esterne del SW** (6)

#### **Robustezza:**

- un SW è robusto se si comporta in modo ragionevole anche in circostanze non previste dalle specifiche di progetto (es. input incorretti, rotture di dischi, ecc.)
	- N.B. La valutazione della correttezza e dell'affidabilità è basata sulle specifiche di progetto, mentre la robustezza riguarda tutti i casi non trattati
	- L'analisi delle conseguenze delle circostanze non previste può portare ad un ampliamento dei requisiti

# Qualità interne del SW (1)

### Riusabilità:

• un SW è riusabile se può essere usato, in tutto o in parte, per costruire nuovi sistemi

#### Verificabilità:

- · possibilità di *dimostrare* a posteriori la correttezza o altre caratteristiche del software
	- Verifica formale
	- Testing
	- Verifica a runtime

# **Qualità interne del SW (2)**

#### Facilità di manutenzione:

· facilità nel realizzare adattamenti o evoluzioni; agio nel correggere gli errori

#### Un SW è facile da manutenere se:

- è strutturato in modo tale da facilitare la ricerca degli errori (modifiche correttive)
- · la sua struttura permette di aggiungere nuove funzionalità al sistema (*modifiche perfettive*)
- · la sua struttura permette di adattarlo ai cambiamenti del dominio applicativo (*modifiche adattative*)

## Diversi tipi di sistemi software

- ... quindi ulteriori proprietà specifiche dei sistemi
- Sistemi informativi
	- Per gestire informazioni
		- · Sistemi bancari, sistemi bibliotecari, sistemi amministrativi

#### • Sistemi in tempo reale

- Il sw risponde ad eventi esterni entro un periodo di tempo predefinito (e limitato)
	- · Monitoraggio di impianti, sistemi di sorveglianza, di automazione
- Sistemi distribuiti
	- Macchine indipendenti collegate in rete (IoT)
- Sistemi embedded
	- Componenti sw che controllano componenti hardware
		- · Usato in aerei, robot, elettrodomestici, automobili, cellulari, dispositivi medici, ecc

#### **Sicurezza**

#### Un nuovo aspetto da gestire: la sicurezza

#### Un nome per due termini:

#### safety

- · il sistema non causa danno all'esterno
- · cose cattive non accadono dal sistema

#### security

- · il sistema non subisce danni dall'esterno
- · cose cattive non accadono sul sistema

## Sicurezza: una proprietà relativa

#### Sicurezza non è una proprietà assoluta del sistema

- · Il suo significato è relativo al contesto di applicazione
- · Può essere definita rispondendo alla domanda: sicurezza contro cosa e da chi?
- Implica stabilire una *policy* di sicurezza

# Qualità del SW sicuro

Oltre le qualità comuni a tutto il SW, un SW sicuro deve godere delle seguenti qualità (security goals) :

- prevenzione
- · tracciabilità e controllo (o auditing)
- monitoraggio
- · privatezza e confidenzialità
- · sicurezza a diversi livelli
- $\bullet$  anonimato
- autenticazione
- integrità

### **Prevenzione**

- · Anticipare possibili attacchi
	- A livello di progettazione
	- A livello di implementazione
	- A livello d'uso

### **Tracciabilità**

- E' il meccanismo che consente di stabilire in modo inequivocabile la relazione di causa/effetto tra elementi, eventi, o processi
- Utile per riparare ad un attacco

# Controllo (o auditing)

- Per auditing si intende il processo di controllo di un sistema, effettuato sulla base del confronto tra le attività svolte sul sistema con le politiche e le procedure stabilite al fine di determinare la loro conformità, suggerendo eventualmente l'opportunità di introdurre delle migliorie
- Non è una tecnica di prevenzione, ma è utile per dissuadere da potenziali attacchi

## **Monitoraggio**

- Monitoraggio è auditing in tempo reale
- · Sistemi per il monitoraggio possono causare un elevato numero di falsi allarmi
- È possibile monitorare un programma a diversi livelli
	- Approcci semplici:
		- controllo di segnature note che identificano un attacco in corso
	- Approcci complessi:
		- · monitoraggio del codice mediante asserzioni

## Privatezza e confidenzialità

#### **Privatezza**

• E' il diritto di un individuo di stabilire se, come, quando e a chi l'informazione che lo riguarda può essere rilasciata

#### Confidenzialità

• Assicura che certi servizi e informazioni siano accessibili solo ad utenti autorizzati

# Sicurezza a più livelli

- · Alcuni tipi di dati e informazioni sono più segrete di altre
	- Informazioni classificate in: pubbliche, confidenziali, top-secret, ecc.
- È necessario disporre di sistemi in grado di gestire la segretezza di dati e informazioni a più livelli

### Anonimato

- Va intesa come la proprietà di mantenere segreta (o non accessibile pubblicamente) l'origine di certi dati
- E' una proprietà con doppio risvolto
- Il SW prende spesso decisioni non anticipate e programmate sull'anonimato
	- Il Global Identifier di Microsoft
	- Il sistema Carnivore dell' FBI
- · Architetti e sviluppatori debbono pensare attentamente a cosa avviene dei dati collezionati dai propri programmi
	- Dati potrebbero essere usati in cattivo modo? E come?

### **Autenticazione**

- · Va intesa come la proprietà di conoscere l'identità di chi accede ad un servizio
- E' una proprietà critica per la sicurezza
	- Un SW sicuro quasi sempre include elementi di autenticazione
- Scarsa è l'autenticazione su WEB
	- La tecnologia SSL (Secure Socket Layer) assicura la protezione dei dati ma non garantisce l'identità del server a cui si è connessi
- · Esistono parecchi modi per garantirla in relazione al SW di applicazione

## **Integrità**

- Nel contesto della sicurezza, integrità va intesa come "rimanere lo stesso", ossia non modificato da quando creato
- In sistemi sicuri, le informazioni e le risorse non devono essere modificate, cancellate o distrutte in modo non autorizzato o improprio

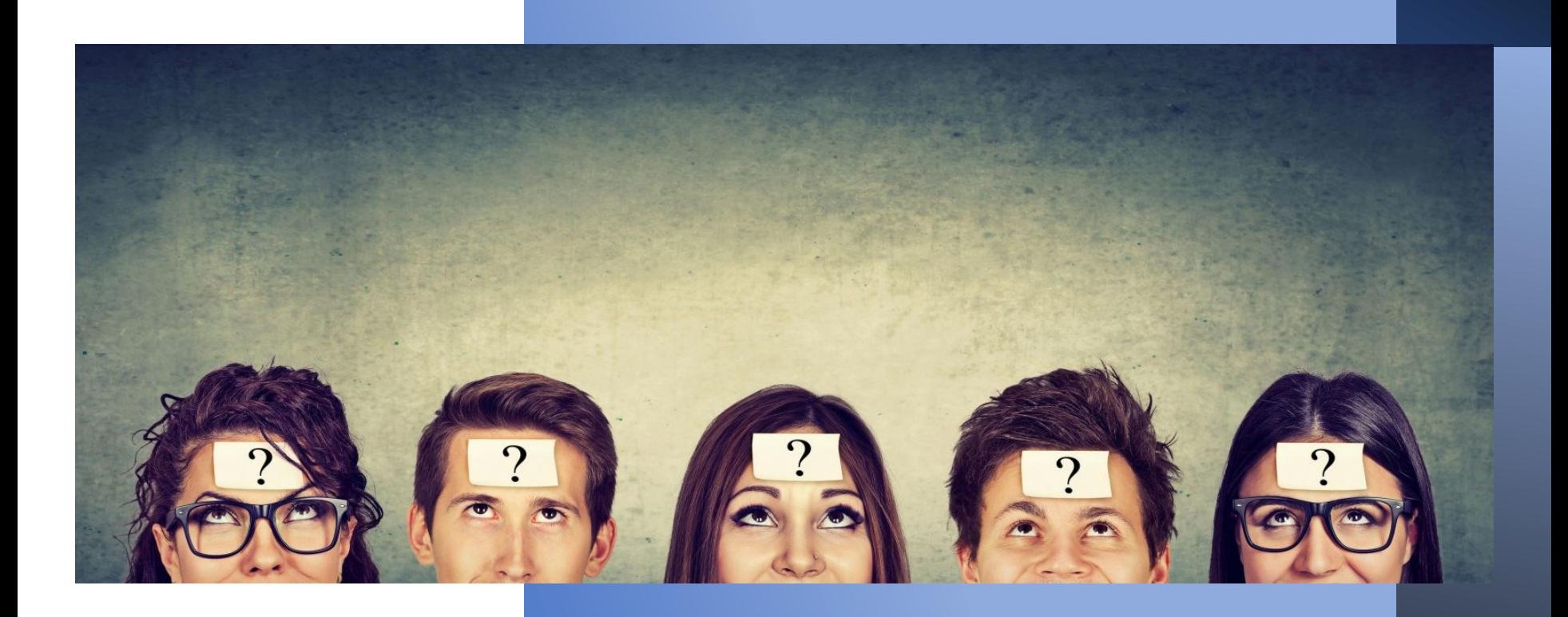